$SC$  140B Representation Learning

Lecture 22| Part 1

**Neural Networks**

# **Notation**

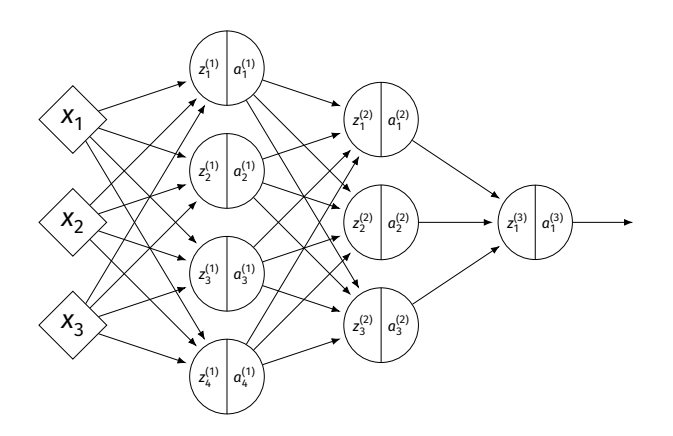

 $\blacktriangleright$   $\mathsf{z}_{j}^{(i)}$  is the linear activation before  $g$  is applied.  $\blacktriangleright$   $a_j^{(i)}$  =  $g(z^{(i)})$  is the actual output of the neuron.

# **Example**

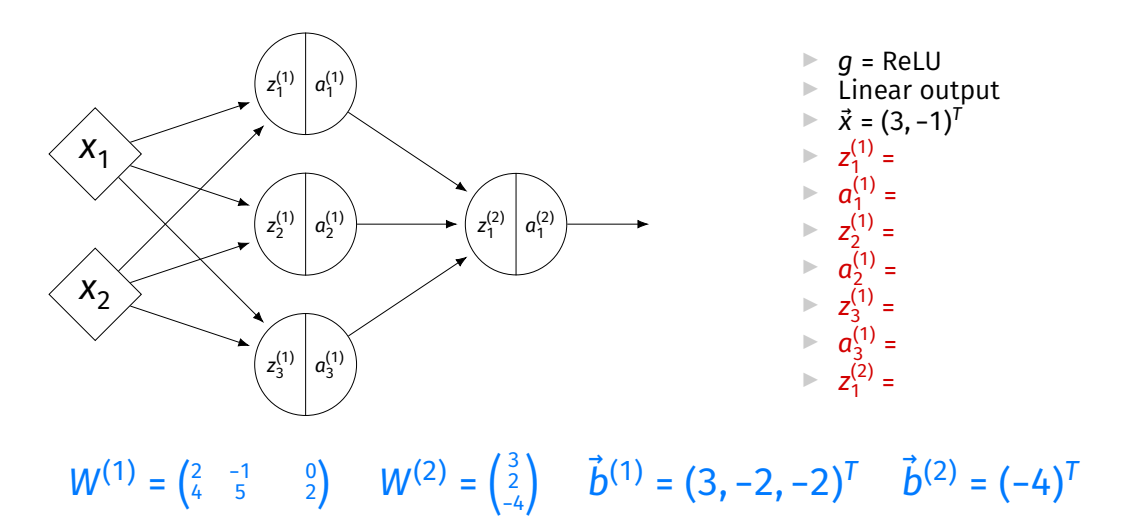

# **Output Activations**

- $\triangleright$  The activation of the output neuron(s) can be diferent than the activation of the hidden neurons.
- ▶ In classifcation, **sigmoid** activation makes sense.
- ▶ In regression, **linear** activation makes sense.

#### **Main Idea**

A neural network with linear activations is a linear model. If non-linear activations are used, the model is made non-linear.

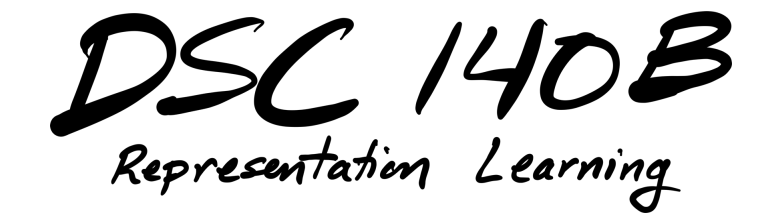

Lecture 22| Part 2

**Demo**

# **Feature Map**

 $\triangleright$  We have seen how to fit non-linear patterns with linear models via **basis functions** (i.e., a feature map).

$$
H(\vec{x}) = w_0 + w_1 \phi_1(\vec{x}) + ... + w_k \phi_k(\vec{x})
$$

- ▶ These basis functions are fxed **before** learning.
- **Downside:** we have to choose  $\vec{\phi}$  somehow.

# **Learning a Feature Map**

▶ Interpretation: The hidden layers of a neural network **learn** a feature map.

# **Each Layer is a Function**

 $\triangleright$  We can think of each layer as a function mapping a vector to a vector.

► 
$$
H^{(1)}(\vec{z}) = [W^{(1)}]^T \vec{z} + \vec{b}^{(1)}
$$
  
\n►  $H^{(1)} : \mathbb{R}^2 \to \mathbb{R}^3$ 

► 
$$
H^{(2)}(\vec{z}) = [W^{(2)}]^T \vec{z} + \vec{b}^{(2)}
$$
  
\n►  $H^{(2)} : \mathbb{R}^3 \to \mathbb{R}^1$ 

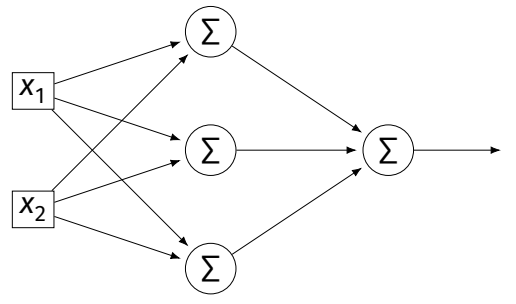

# **Each Layer is a Function**

- ▶ The hidden layer performs a feature map from  $\mathbb{R}^2$  to  $\mathbb{R}^3$ .
- **▶ The output layer makes a prediction in**  $\mathbb{R}^3$ **.**
- ▶ Intuition: The feature map is learned so as to make the output layer's job "easier".

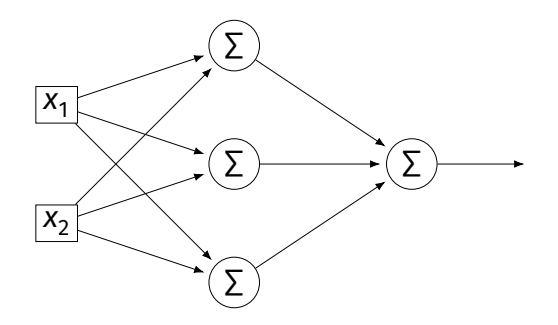

#### **Demo**

 $\triangleright$  Train a deep network to classify the data below.

 $\blacktriangleright$  Hidden layers will learn a new feature map that makes the data linearly separable.

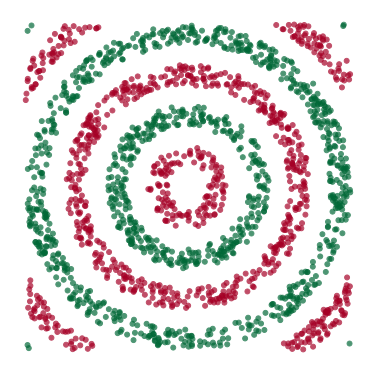

#### **Demo**

- $\triangleright$  We'll use three hidden layers, with last having two neurons.
- $\triangleright$  We can see this new representation!
- ▶ Plug in  $\vec{x}$  and see activations of last hidden layer.

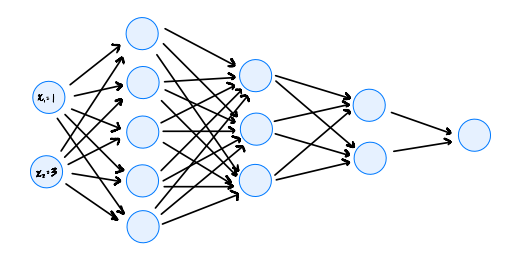

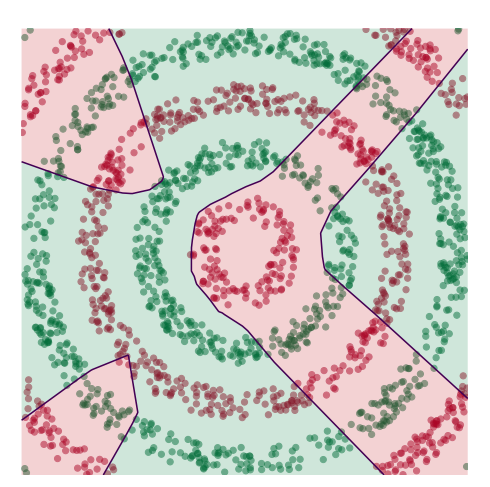

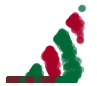

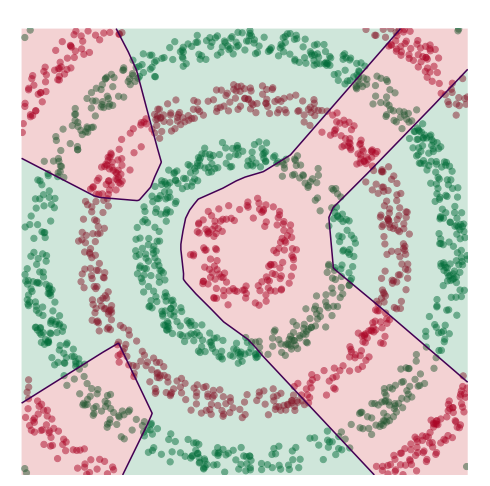

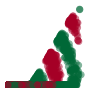

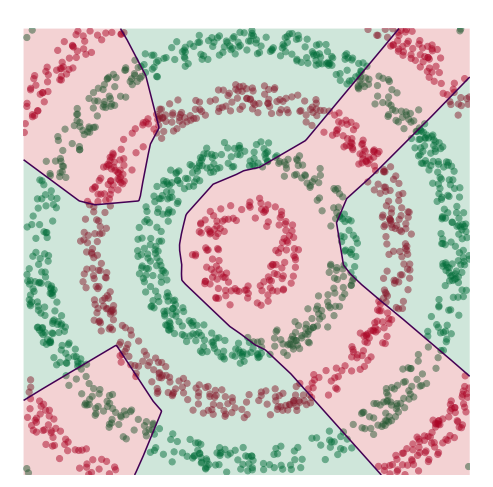

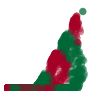

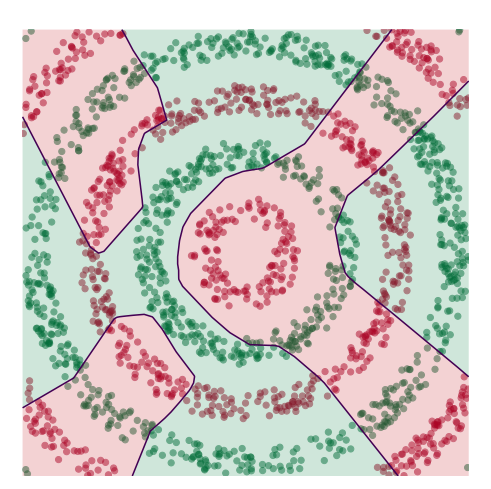

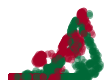

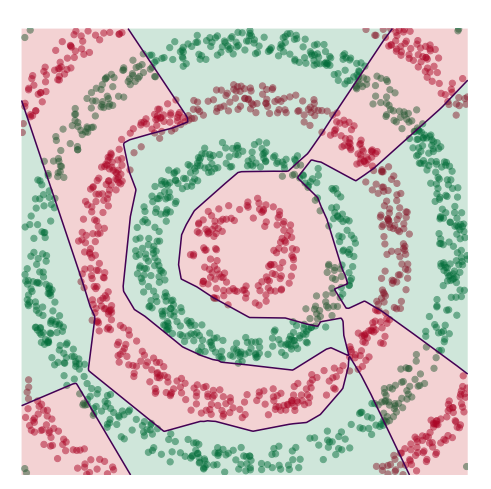

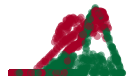

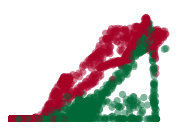

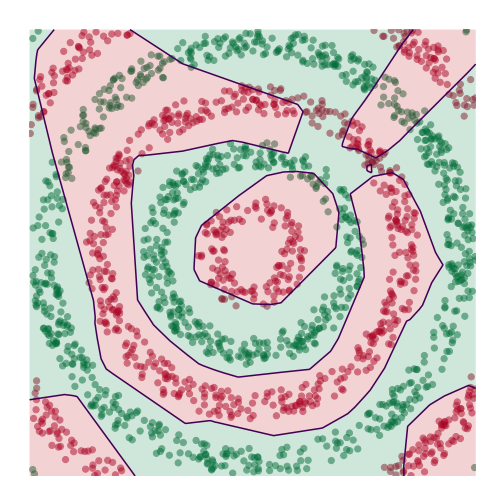

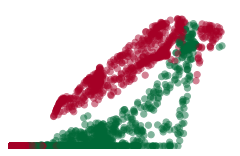

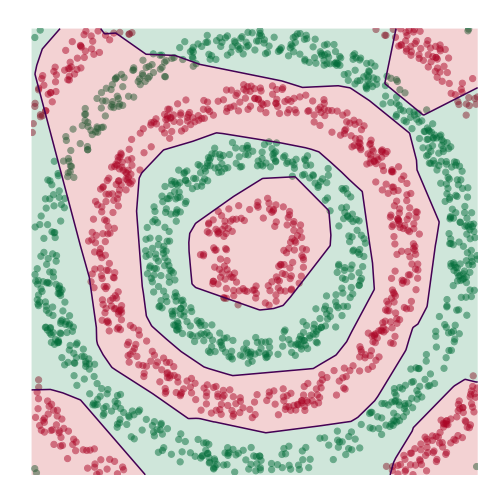

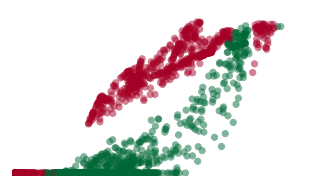

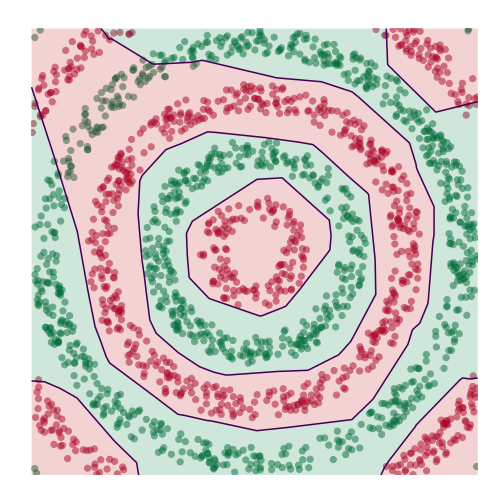

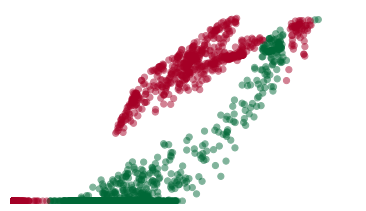

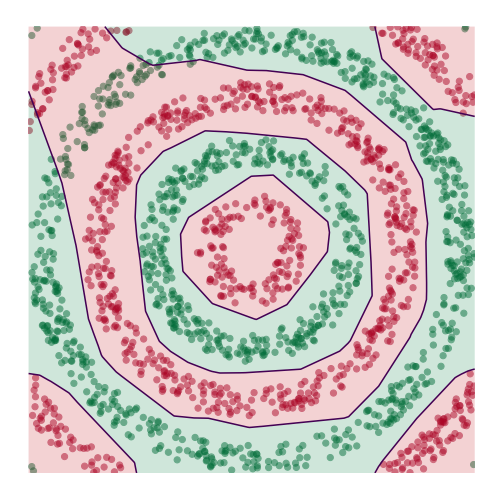

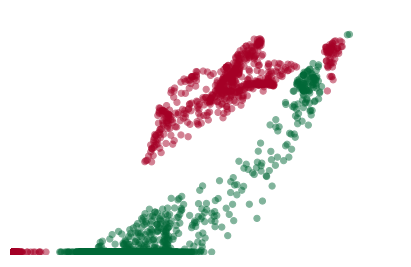

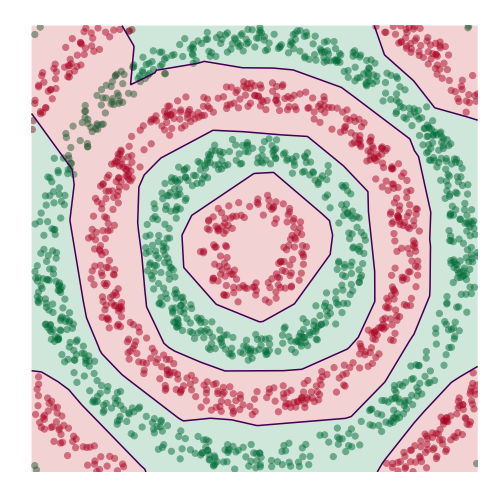

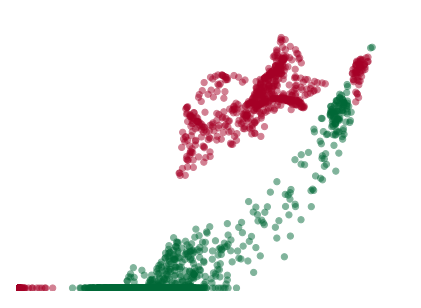

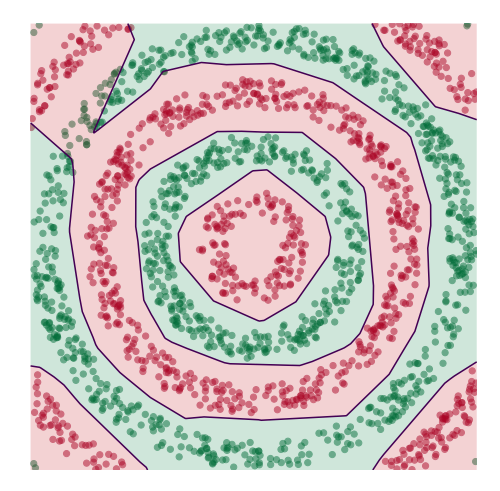

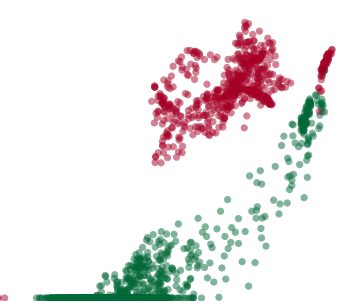

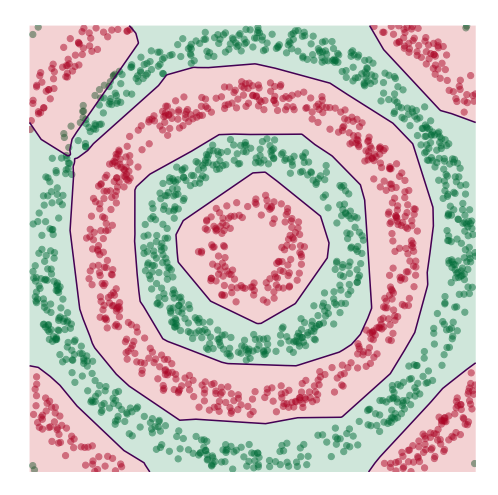

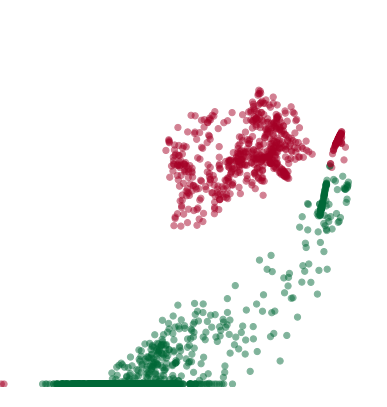

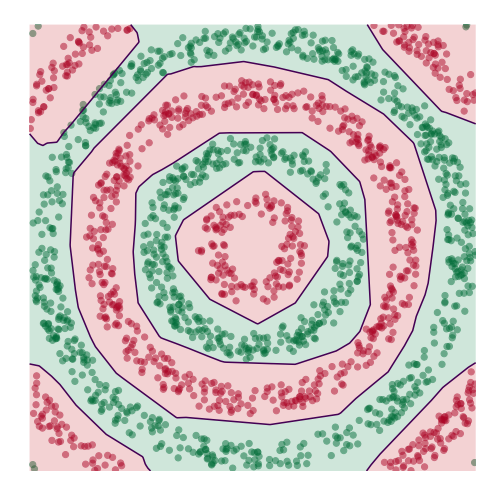

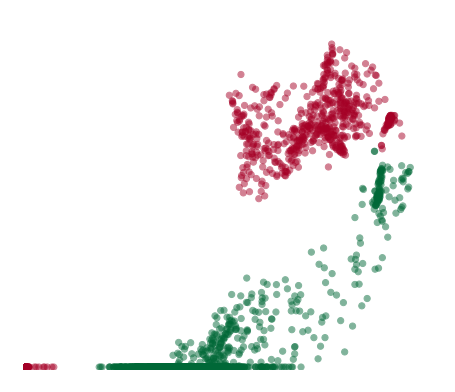

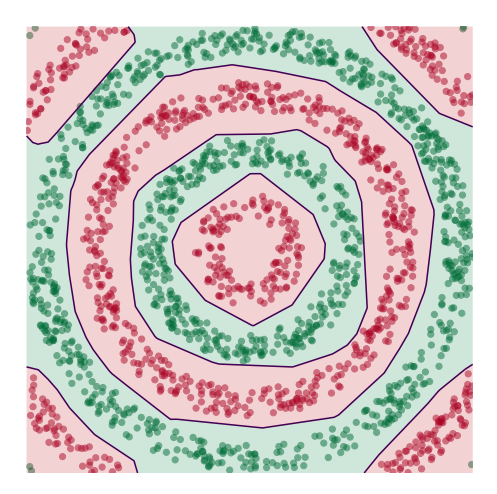

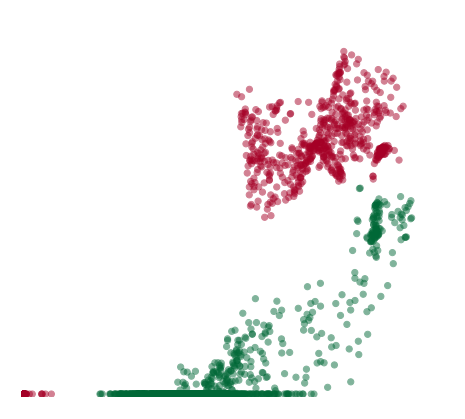

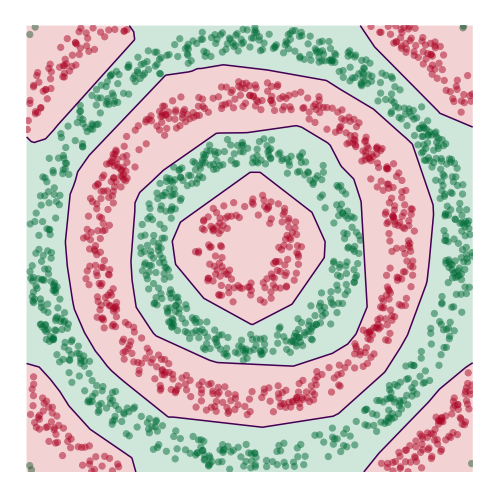

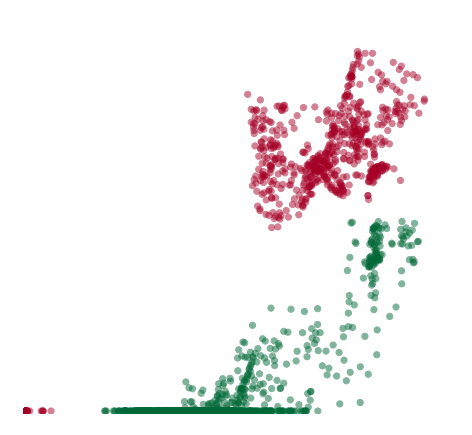

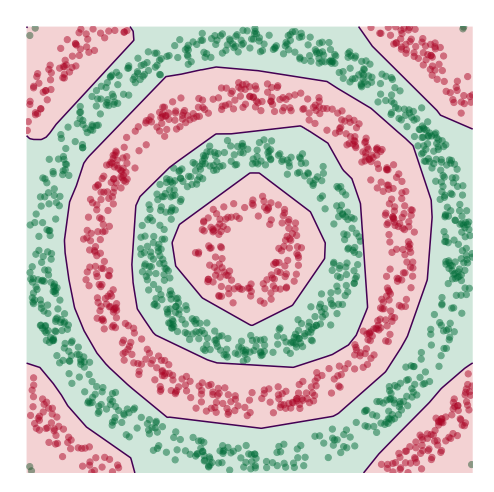

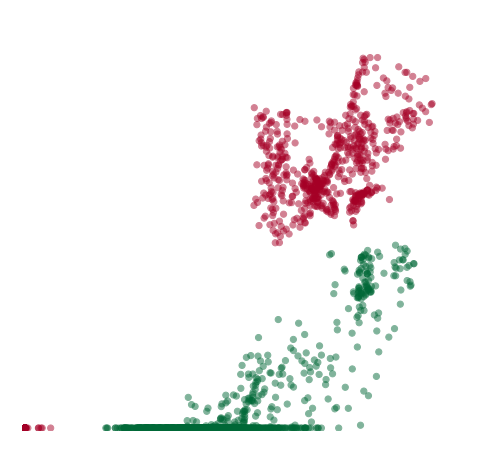

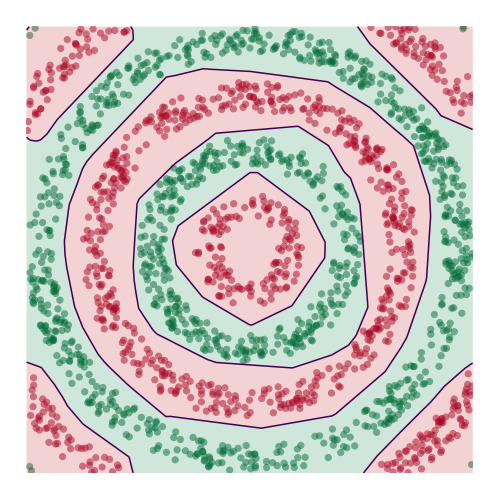

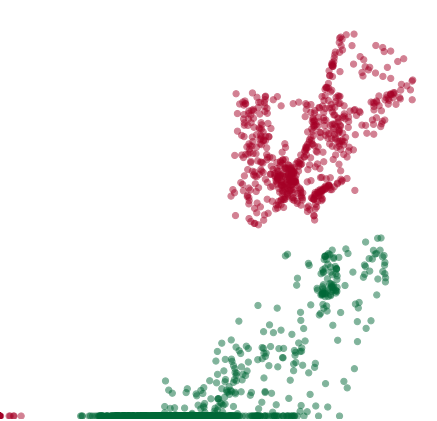

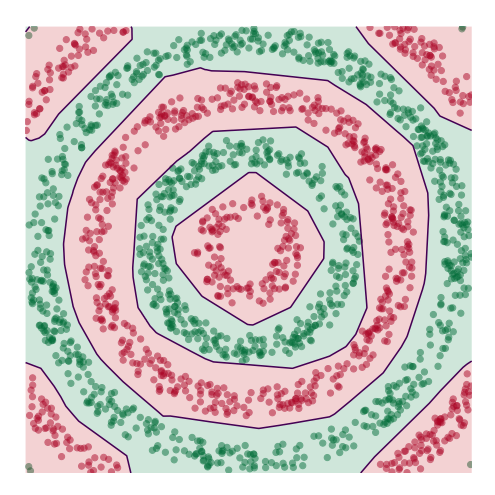

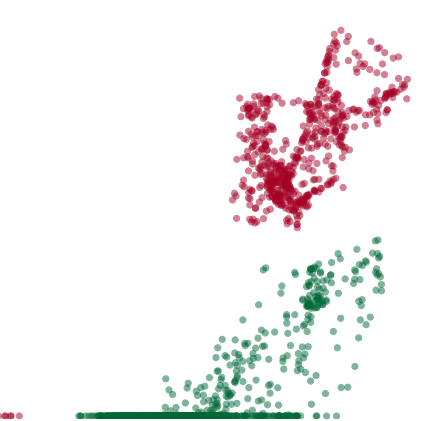

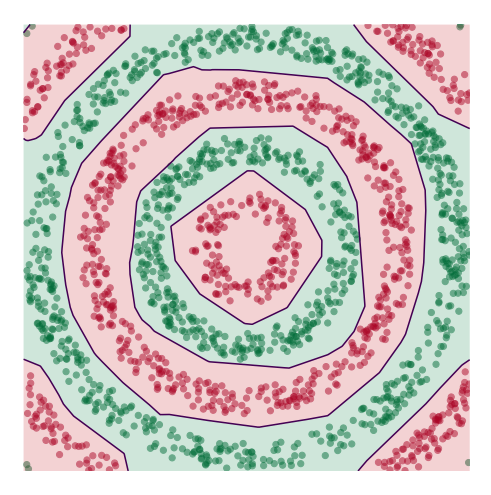

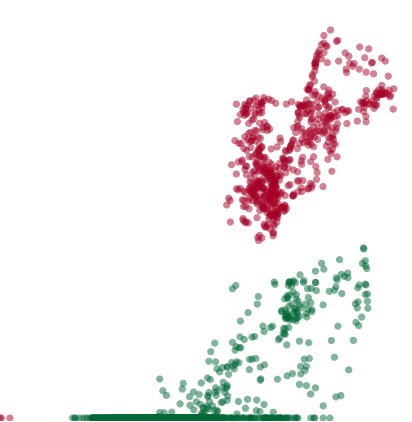

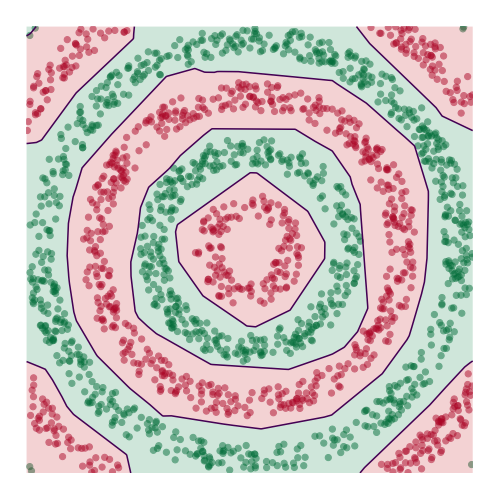

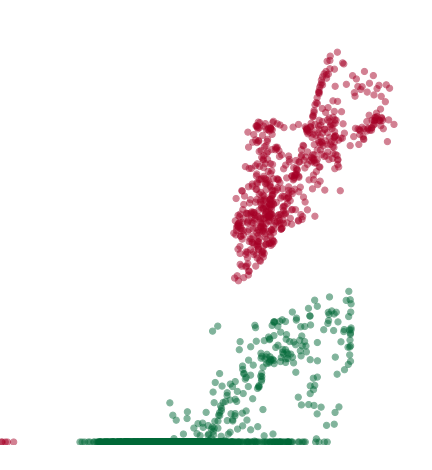

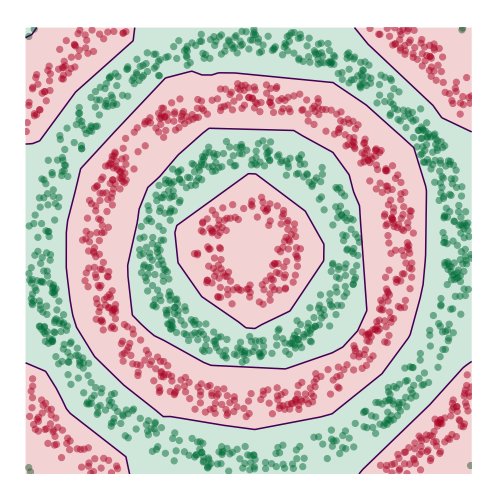

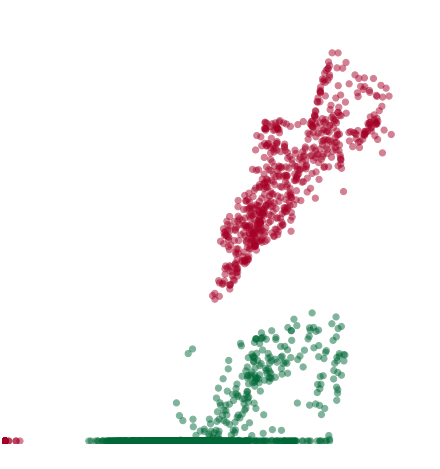

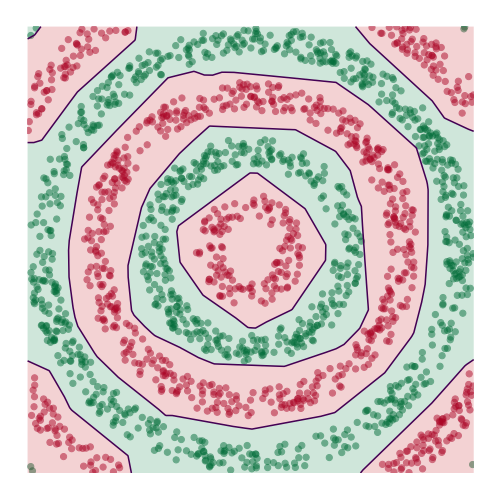

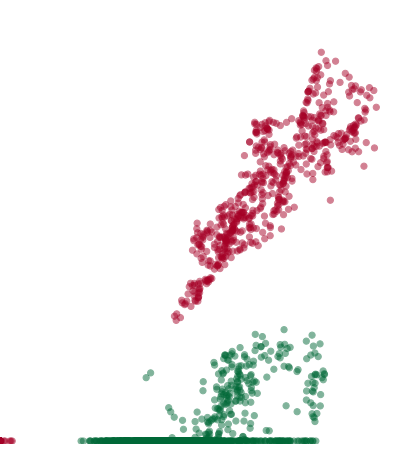

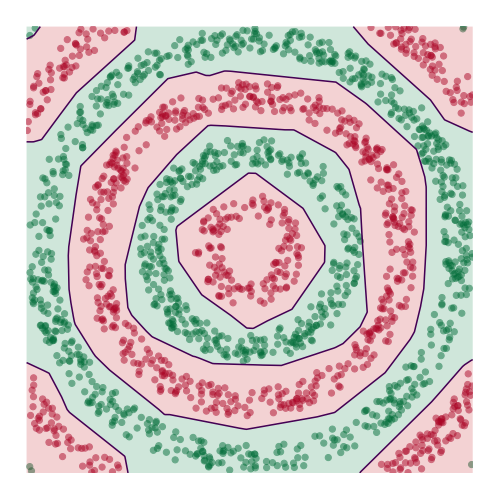

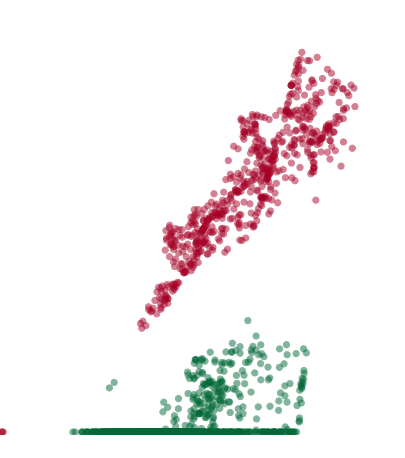

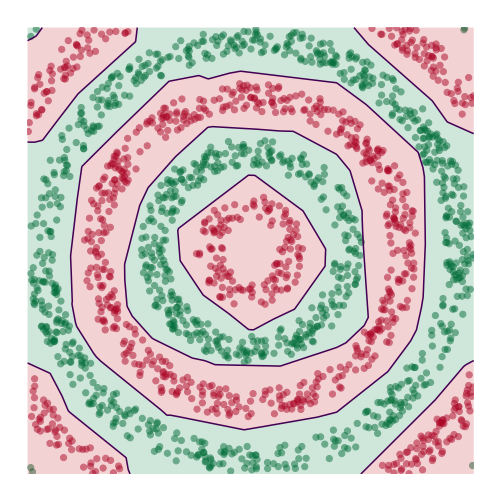
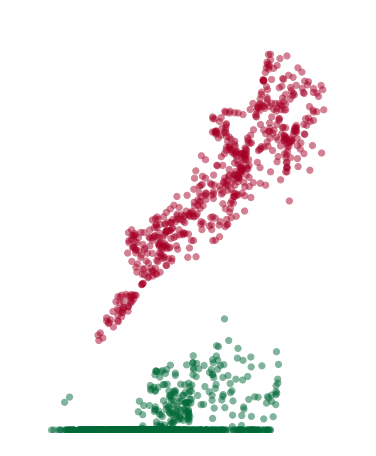

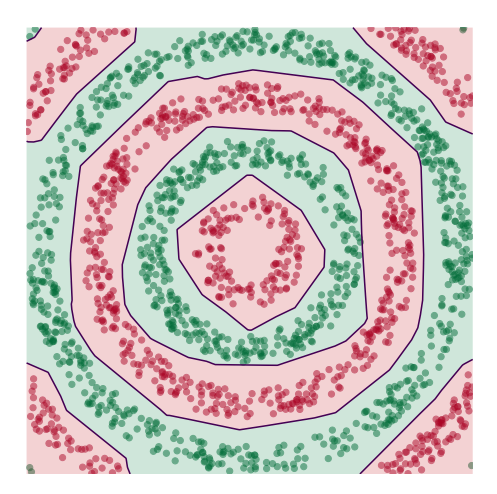

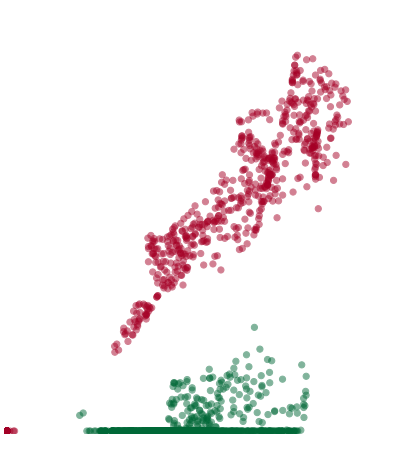

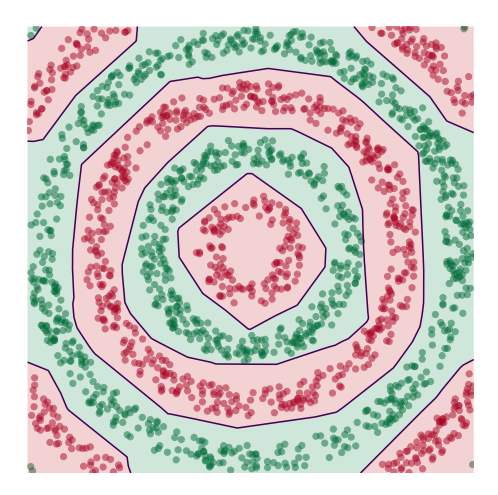

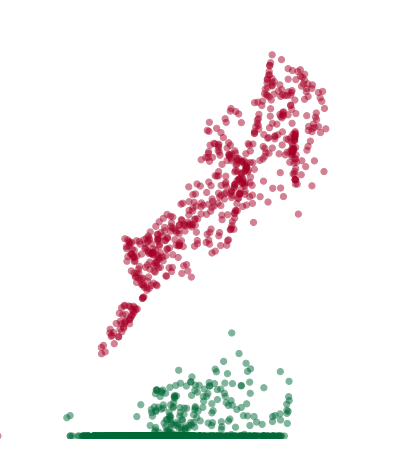

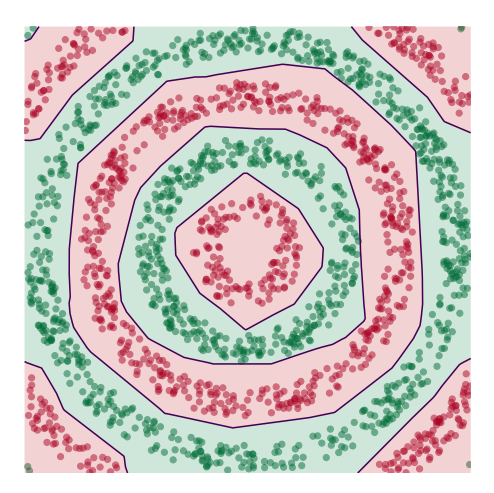

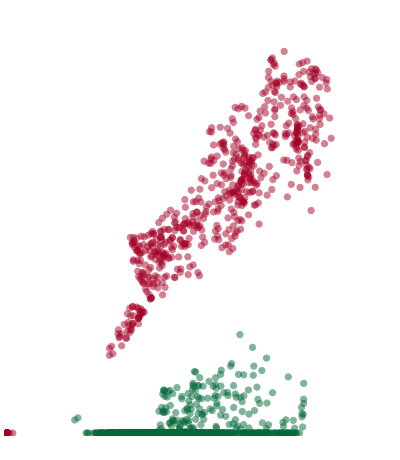

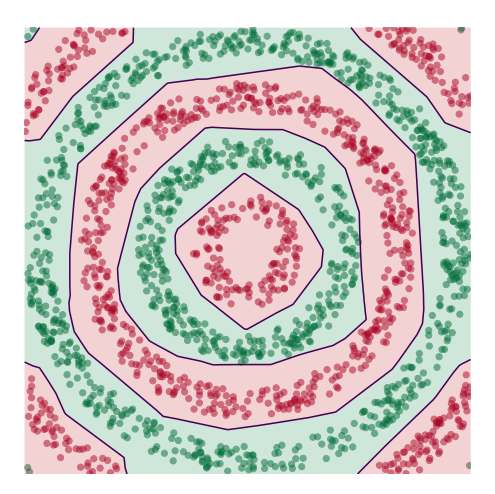

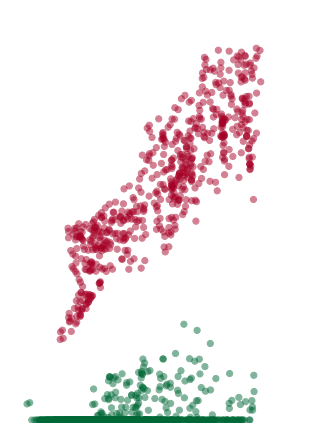

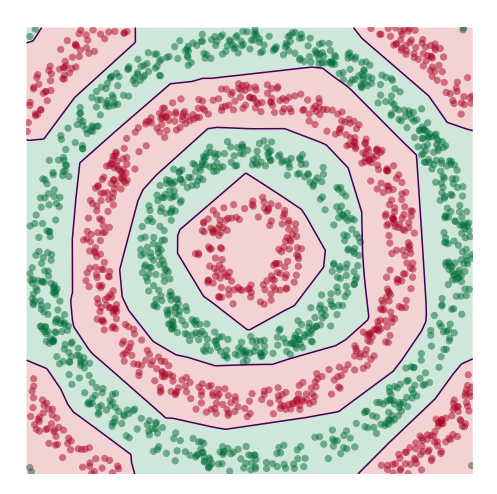

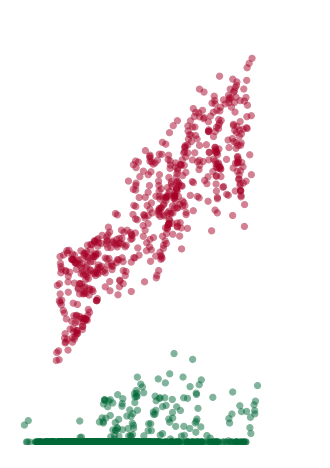

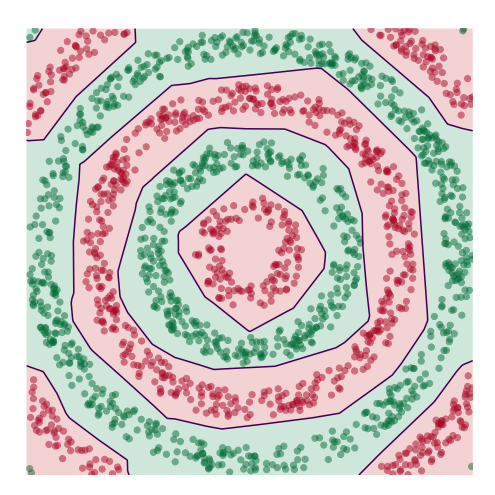

# **Deep Learning**

▶ The NN has learned a new **representation** in which the data is easily classifed.

DSC 140B<br>Representation Learning

Lecture 22| Part 3

**Training Neural Networks**

# **Training**

 $\blacktriangleright$  How do we learn the weights of a (deep) neural network?

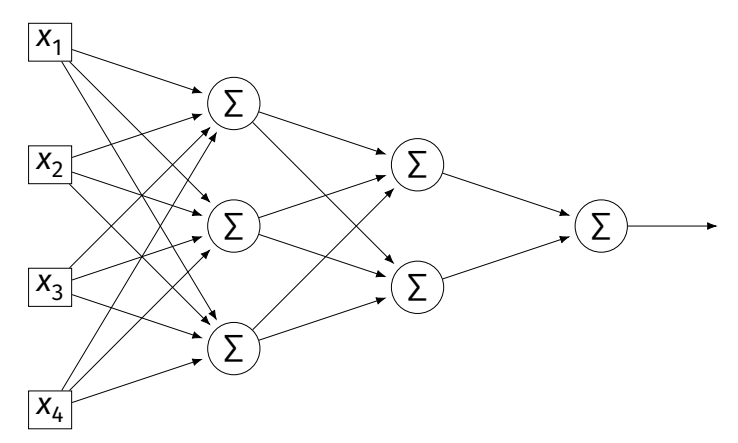

#### **Remember...**

 $\blacktriangleright$  How did we learn the weights in linear least squares regression?

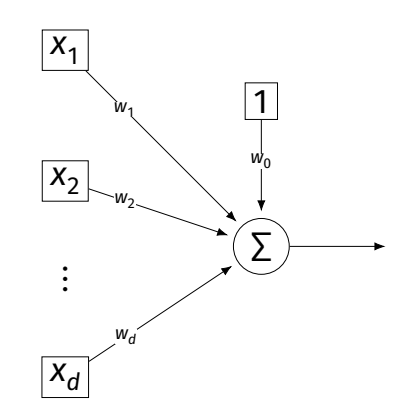

# **Empirical Risk Minimization**

0. Collect a training set,  $\{(\vec{x}^{(i)}, y_i)\}$ 

- 1. Pick the form of the prediction function,  $H$ .
- 2. Pick a loss function.
- 3. Minimize the empirical risk w.r.t. that loss.

## **Remember: Linear Least Squares**

0. Pick the form of the prediction function, *H*.<br>► E.g., linear:  $H(\vec{x}; \vec{w}) = w_0 + w_1 x_1 + ... + w_d x_d = \text{Aug}(\vec{x}) \cdot \vec{w}$ 

#### 1. Pick a loss function.  $\blacktriangleright$  E.g., the square loss.

2. Minimize the empirical risk w.r.t. that loss:

$$
R_{\text{sq}}(\vec{w}) = \frac{1}{n} \sum_{i=1}^{n} (H(\vec{x}^{(i)}) - y_i)^2 = \frac{1}{n} \sum_{i=1}^{n} (\text{Aug}(\vec{x}^{(i)}) \cdot \vec{w} - y_i)^2
$$

# **Minimizing Risk**

- ▶ To minimize risk, we often use **vector calculus**.
	- ► Either set  $\nabla_{\vec{w}}R(\vec{w}) = 0$  and solve...
	- ▶ Or use gradient descent: walk in opposite direction of  $\nabla_{\vec{w}}R(\vec{w})$ .

 $\blacktriangleright$  Recall,  $\nabla_{\vec{w}}R(\vec{w})$  = (∂R/∂w $_0$ , ∂R/∂w $_1, ...$ ,∂R/∂w $_d)^\top$ 

## **In General**

- **► Let ℓ be the loss function, let**  $H(\vec{x}; \vec{w})$  **be the** prediction function.
- $\blacktriangleright$  The empirical risk:

$$
R(\vec{w}) = \frac{1}{n} \sum_{i=1}^{n} R(H(\vec{x}^{(i)}; \vec{w}), y_i)
$$

 $\triangleright$  Using the chain rule:

$$
\nabla_{\vec{w}}R(\vec{w})=\frac{1}{n}\sum_{i=1}^n\frac{\partial \ell}{\partial H}\nabla_{\vec{w}}H(\vec{x}^{(i)};\vec{w})
$$

### **Gradient of**

 $\blacktriangleright$  To minimize risk, we want to compute  $\nabla_{\vec{w}}R.$ 

 $\blacktriangleright$  To compute  $\nabla_{\vec{w}} R$ , we want to compute  $\nabla_{\vec{w}} H.$ 

 $\blacktriangleright$  This will depend on the form of H.

## **Example: Linear Model**

 $\triangleright$  Suppose H is a linear prediction function:

$$
H(\vec{x}; \vec{w}) = w_0 + w_1 x_1 + ... + w_d x_d
$$

 $\blacktriangleright$  What is  $\nabla_{\vec{w}}H$  with respect to  $\vec{w}$ ?

## **Example: Linear Model**

 $\blacktriangleright$  Consider  $\partial H/\partial w_1$ :

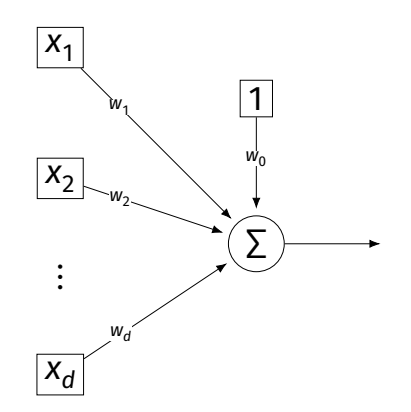

## **Example: Neural Networks**

- $\triangleright$  Suppose H is a neural network (with nonlinear activations).
- $\triangleright$  What is  $\nabla H$ ?  $\blacktriangleright$  It's more complicated...

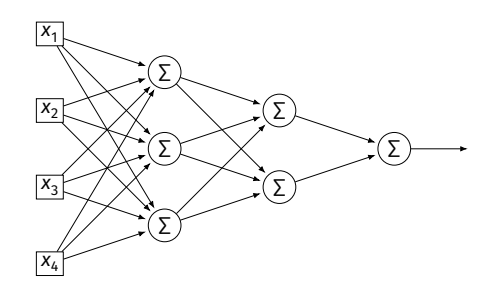

#### **Parameter Vectors**

 $\blacktriangleright$  It is often useful to pack all of the network's weights into a **parameter vector**,  $\vec{w}$ .

▶ Order is arbitrary:

$$
\vec{w} = (W_{11}^{(1)}, W_{12}^{(1)}, \dots, b_1^{(1)}, b_2^{(1)}, W_{11}^{(2)}, W_{12}^{(2)}, \dots, b_1^{(2)}, b_2^{(2)}, \dots)^T
$$

 $\blacktriangleright$  The network is a function  $H(\vec{x}; \vec{w})$ .

 $\blacktriangleright$  Goal of learning: find the "best"  $\vec{w}$ .

## **Gradient of Neural Network**

 $\triangleright$   $\nabla_{\vec{w}} H$  is a vector-valued function.

 $\blacktriangleright$  Plugging a data point,  $\vec{x}$ , and a parameter vector,  $\vec{w}$ , into  $\nabla_{\vec{w}}H$  "evaluates the gradient", results in a vector, same size as  $\vec{w}$ .

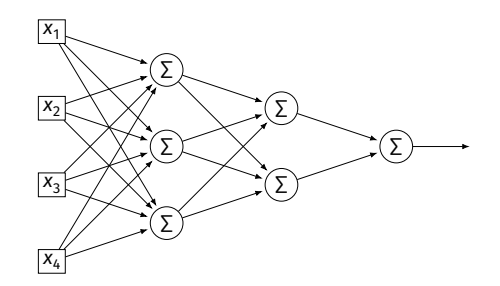

#### **Exercise**

Suppose  $W_{11}^{(1)} = -2$ ,  $W_{21}^{(1)} = -5$ ,  $W_{31}^{(1)} = 2$  and  $\vec{x} =$  $(3, 2, -2)^T$  and all biases are 0. ReLU activations are used. What is  $\partial H / \partial W_{11}^{(1)}(\vec{x}, \vec{w})$ ?

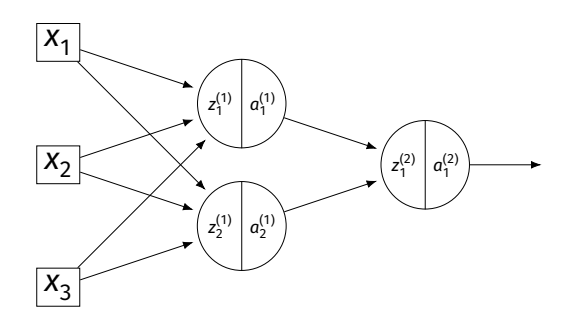

## **Example**

 $\blacktriangleright$  Consider  $\partial H/\partial W_{11}^{(3)}$ :

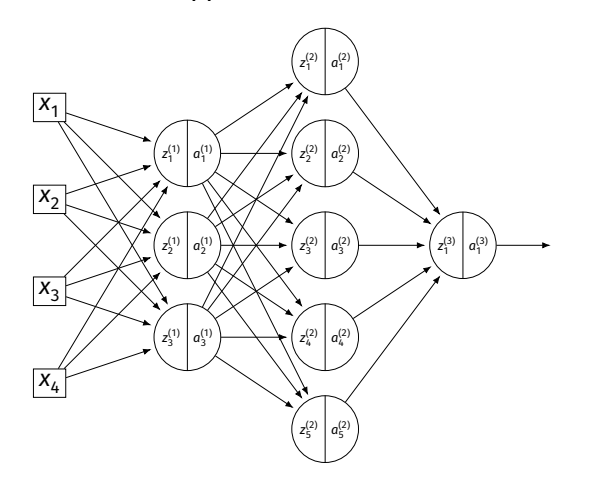

## **Example**

 $\blacktriangleright$  Consider  $\partial H/\partial W_{11}^{(2)}$ :

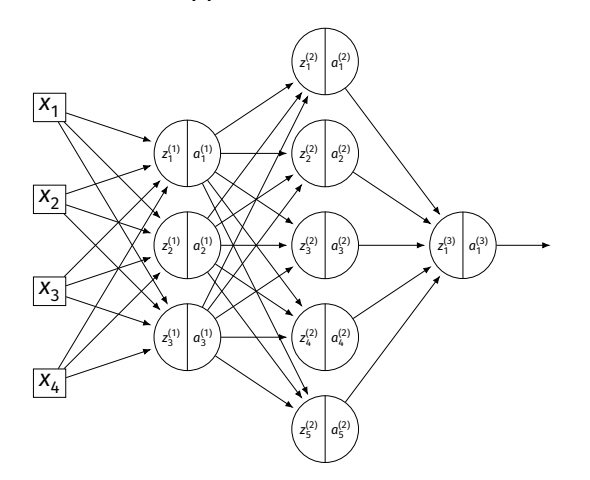

## **Example**

 $\blacktriangleright$  Consider  $\partial H/\partial W_{11}^{(1)}$ :

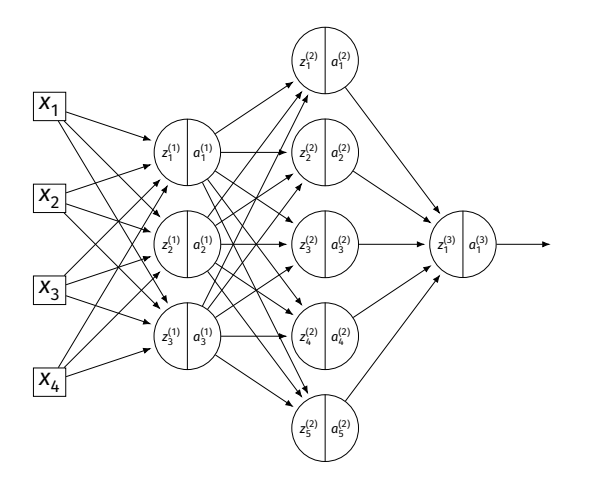

### **A Better Way**

- $\triangleright$  Computing the gradient is straightforward...
- $\triangleright$  But can involve a lot of repeated work.
- ▶ **Backpropagation** is an algorithm for efficiently computing the gradient of a neural network.

DSC 140B<br>Representation Learning

Lecture 22| Part 4

**Backpropagation**

## **Gradient of a Network**

► We want to compute the gradient  $\nabla_{\vec{w}}H$ .  $\blacktriangleright$  That is, ∂H/∂W $_{ij}^{(\ell)}$  and ∂H/∂b $_i^{(\ell)}$  for all valid  $i,j,\ell.$ 

- $\triangleright$  A network is a composition of functions.
- ▶ We'll make good use of the **chain rule**.

## **Recall: The Chain Rule**

$$
\frac{d}{dx}f(g(x)) = \frac{df}{dg}\frac{dg}{dx}
$$

$$
= f'(g(x))g'(x)
$$

## **Some Notation**

- ▶ We'll consider an arbitrary node in layer ℓ of a neural network.
- $\blacktriangleright$  Let q be the activation function.
- $\triangleright$  n, denotes the number of nodes in layer  $\ell$ .

## **Arbitrary Node**

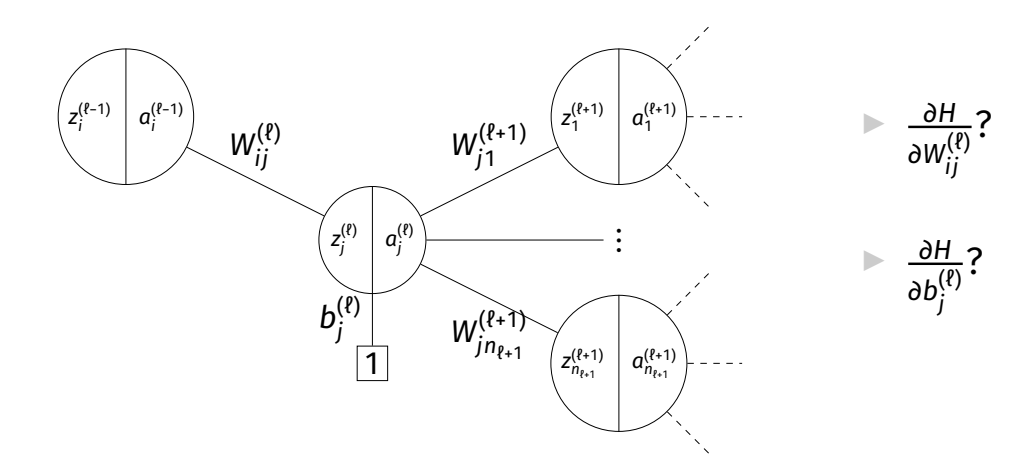

#### **Claim #1**

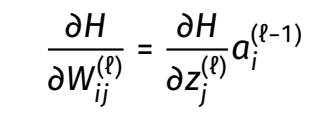

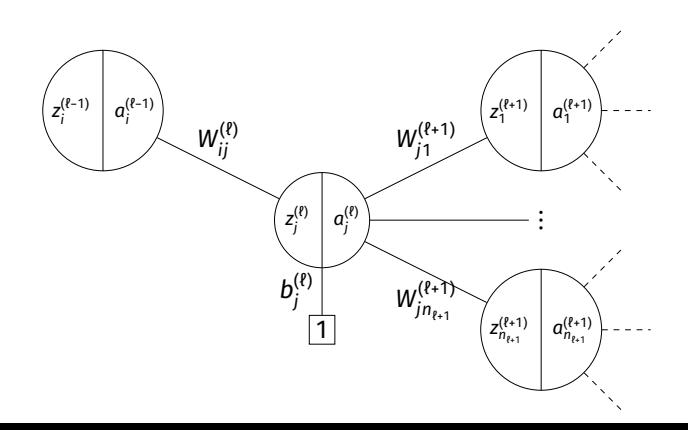

### **Claim #2**

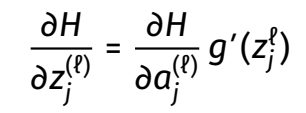

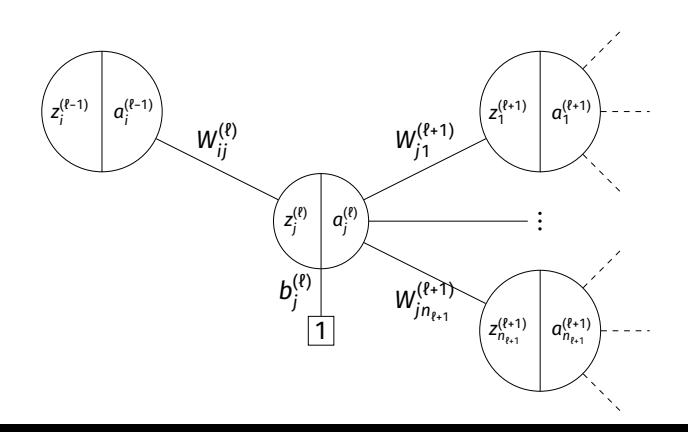

#### **Claim #3**

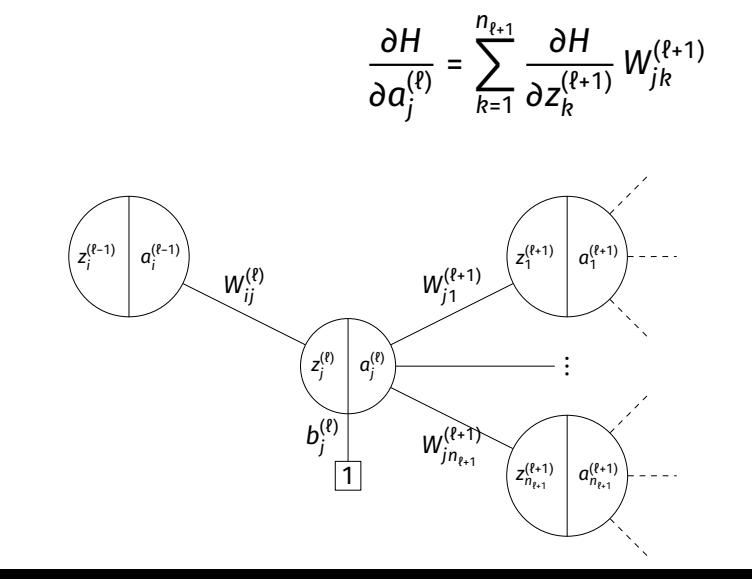

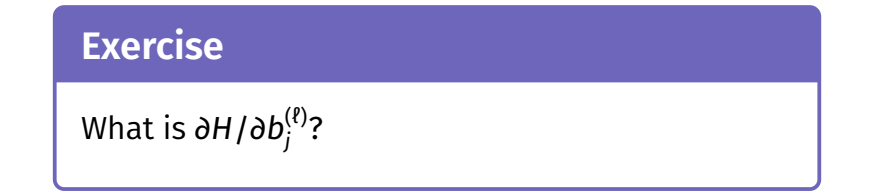

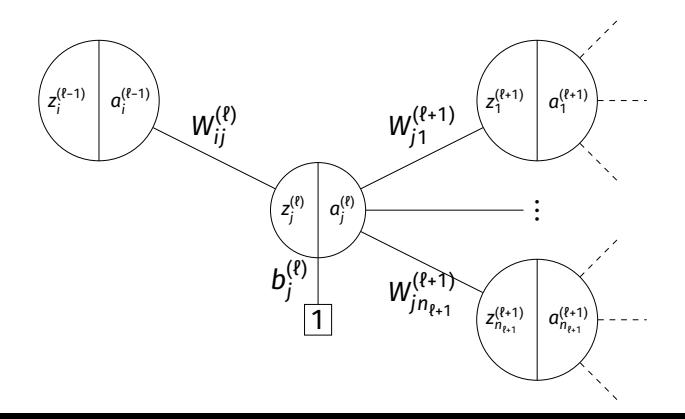

## **General Formulas**

 $\blacktriangleright$  For any node in any neural network $^1$ , we have the following recursive formulas:

$$
\frac{\partial H}{\partial a_j^{(\ell)}} = \sum_{k=1}^{n_{\ell+1}} \frac{\partial H}{\partial z_k^{(\ell+1)}} W_{jk}^{(\ell+1)}
$$
\n
$$
\frac{\partial H}{\partial z_j^{(\ell)}} = \frac{\partial H}{\partial a_j^{(\ell)}} g'(z_j^{\ell})
$$
\n
$$
\frac{\partial H}{\partial W_{ij}^{(\ell)}} = \frac{\partial H}{\partial z_j^{(\ell)}} a_j^{(\ell-1)}
$$
\n
$$
\frac{\partial H}{\partial b_j^{(\ell)}} = \frac{\partial H}{\partial z_j^{(\ell)}}
$$

1 Fully-connected, feedforward network

#### **Main Idea**

The derivatives in layer ℓ depend on derivatives in layer  $l + 1$ .
## **Backpropagation**

- ▶ **Idea:** compute the derivatives in last layers, frst.
- $\blacktriangleright$  That is:
	- Compute derivatives in last layer,  $\ell$ ; store them.
	- Use to compute derivatives in layer  $\ell$  1.
	- Use to compute derivatives in layer  $\ell$  2.

▶ …

## **Backpropagation**

Given an input  $\vec{x}$  and a current parameter vector  $\vec{w}$ :

- 1. Evaluate the network to compute  $z_i^{(l)}$  and  $a_i^{(l)}$  for all nodes.
- 2. For each layer ℓ from last to frst:

Compute

\n
$$
\frac{\partial H}{\partial a_{j}^{(\ell)}} = \sum_{k=1}^{n_{\ell+1}} \frac{\partial H}{\partial z_{k}^{(\ell+1)}} W_{jk}^{(\ell+1)}
$$
\nCompute

\n
$$
\frac{\partial H}{\partial z_{j}^{(\ell)}} = \frac{\partial H}{\partial a_{j}^{(\ell)}} g'(z_{j}^{\ell})
$$
\nCompute

\n
$$
\frac{\partial H}{\partial W_{ij}^{(\ell)}} = \frac{\partial H}{\partial z_{j}^{(\ell)}} a_{j}^{(\ell-1)}
$$
\nCompute

\n
$$
\frac{\partial H}{\partial b_{j}^{(\ell)}} = \frac{\partial H}{\partial z_{j}^{(\ell)}}
$$

## **Example**

Compute the entries of the gradient given:

$$
W^{(1)} = \begin{pmatrix} 2 & -3 \\ 2 & 1 \end{pmatrix} \quad W^{(2)} = \begin{pmatrix} 2 & 1 \\ 0 & 1 \end{pmatrix} \quad W^{(3)} = \begin{pmatrix} 3 \\ -2 \end{pmatrix} \quad \vec{x} = (2, 1)^T \quad g(z) = \text{ReLU}
$$

<u>дн</u>  $\frac{\partial H}{\partial a_j^{(\ell)}} = \sum_{k=1}^{n_{\ell+1}} \frac{\partial H}{\partial z_k^{(\ell)}}$  $\frac{\partial H}{\partial z_k^{(\ell+1)}} W_{jk}^{(\ell+1)}$ <u>дн</u>  $\frac{\partial H}{\partial z_j^{(\ell)}} = \frac{\partial H}{\partial a_j^{(\ell)}} g'(z_j^{\ell}) \qquad \frac{\partial H}{\partial W_{ij}^{(\ell)}} = \frac{\partial H}{\partial z_j^{(\ell)}} a_i^{(\ell-1)}$ 

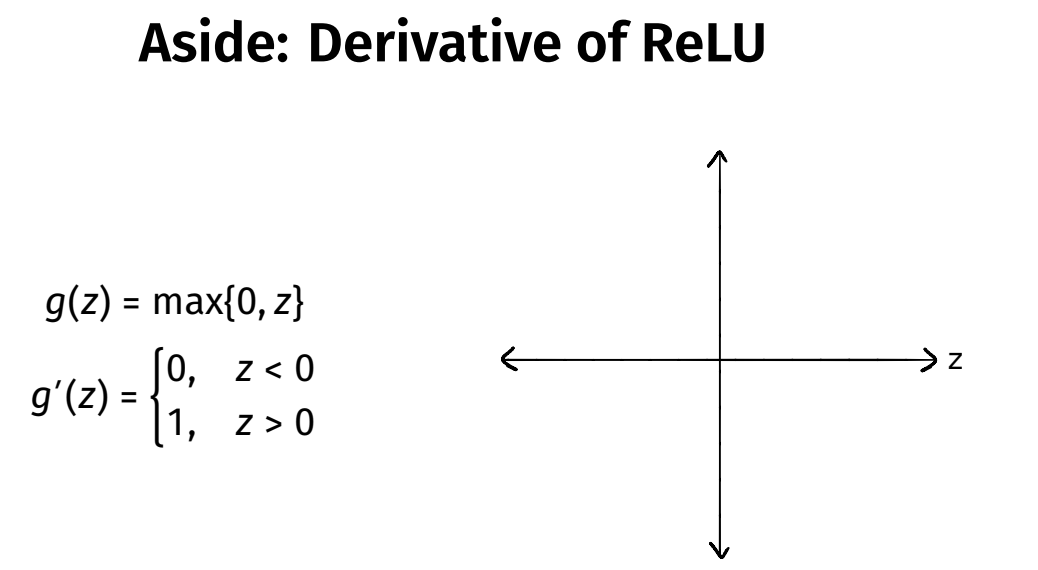

## **Summary: Backprop**

- $\triangleright$  **Backprop** is an algorithm for efficiently computing the gradient of a neural network
- ▶ It is not an algorithm **you** need to carry out by hand: your NN library can do it for you.